## **Copiar Configuração da Substituição Tributária do ICMS (CCCDB121B)**

Esta documentação é válida para todas as versões do Consistem ERP.

## **Pré-Requisitos**

Não há.

## **Acesso**

Módulo: Cadastros Gerais - Cadastros Gerais

Grupo: Configurações Gerais do ICMS

[Configuração da Substituição Tributária do ICMS \(CCCDB121\)](https://centraldeajuda.consistem.com.br/pages/viewpage.action?pageId=290848774)

Ao clicar na descrição da coluna **Ações**

Opção **Copiar**

## **Visão Geral**

O objetivo deste programa é copiar as configurações da substituição tributária do ICMS para outros ramos de atividade ou novas datas de vigência.

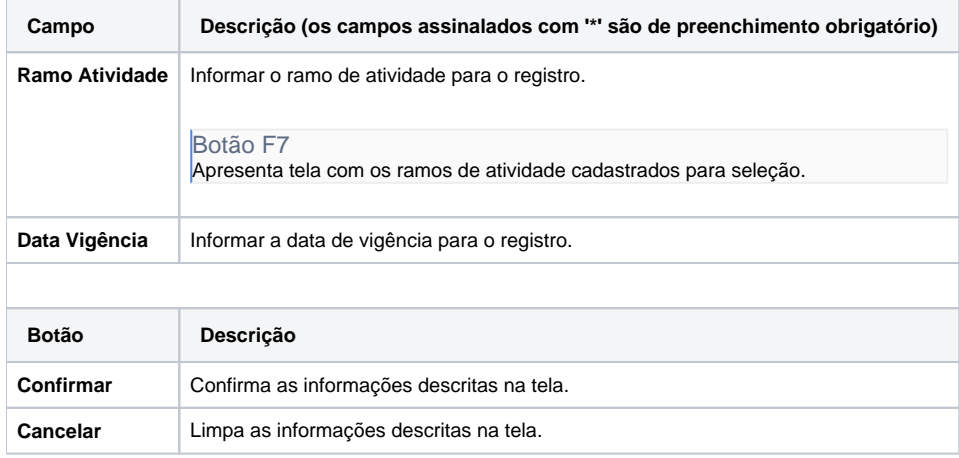

Atenção

As descrições das principais funcionalidades do sistema estão disponíveis na documentação do [Consistem ERP Componentes.](http://centraldeajuda.consistem.com.br/pages/viewpage.action?pageId=56295436) A utilização incorreta deste programa pode ocasionar problemas no funcionamento do sistema e nas integrações entre módulos.

Exportar PDF

Esse conteúdo foi útil?

Sim Não